**NSQF QUALIFICATION FILE Approved in 4th NSQC Meeting – NCVET – 24th December, 2020** **NCVET Code 2020/PWD/SCPWD/04048**

## **QUALIFICATION FILE – CONTACT DETAILS OF SUBMITTING BODY Name and address of submitting body:**

Skill Council for Persons with Disability 501, City Centre, Plot No 5, Sector -12 Dwarka, New Delhi-110076 011 2808 5058-59 [info@scpwd.in](mailto:info@scpwd.in)

**Name and contact details of individual dealing with the submission** 

**Name: Mr. Ravindra Singh** 

**Position in the organization: Chief Executive Officer** 

**Address if different from above: same as above** 

**Tel number(s): + 91-011-2808558-59**

**Email address: [ravindra.singh@scpwd.in](mailto:ravindra.singh@scpwd.in)**

## **List of documents submitted in support of the Qualification File**

- 1. Qualification Pack for CRM Domestic Voice and Model curriculum aligned for Persons with **Blindness/ Visual Impairment.**
- 2. QRC approval (Joint observation sheet) on CRM Domestic Voice for Persons with **Blindness/ Visual Impairment.**
- 3. Guidelines for Persons with **Blindness/ Visual Impairment** for Assessors.
- 4. List of Assistive Tools, Trainer Pre-requisites and Break up of proposed extended hours.

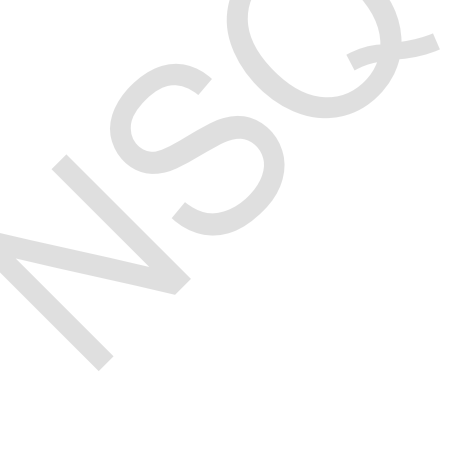

## **NSQF QUALIFICATION FILE Approved in 4th NSQC Meeting – NCVET – 24th December, 2020 QUALIFICATION FILE SUMMARY FOR THE PwD**

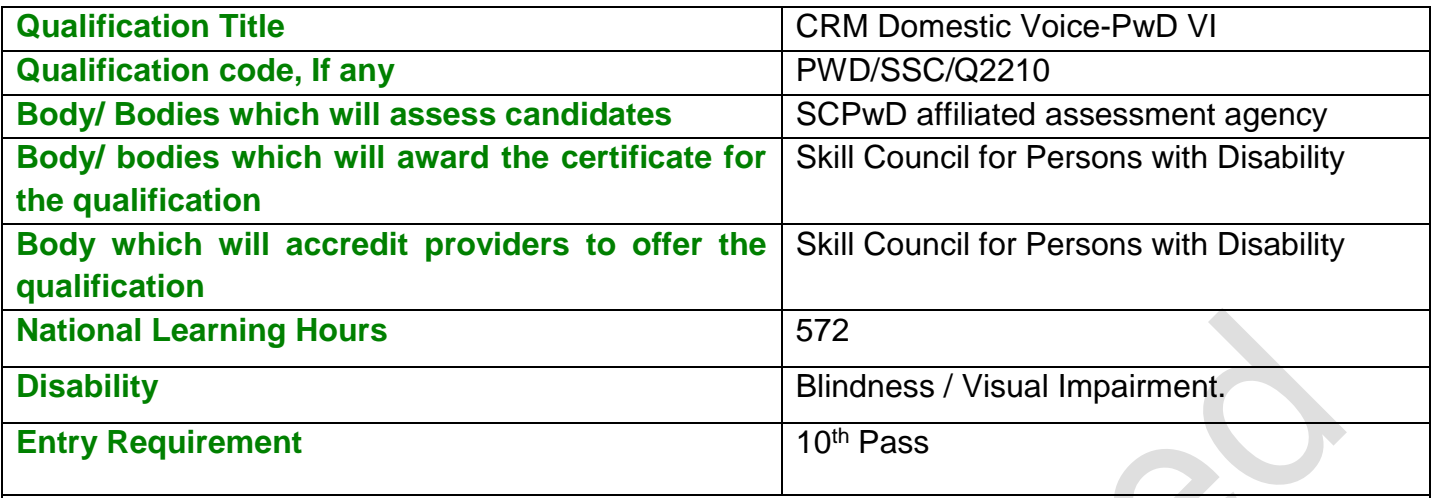

### **Formal Structure of the Qualification**

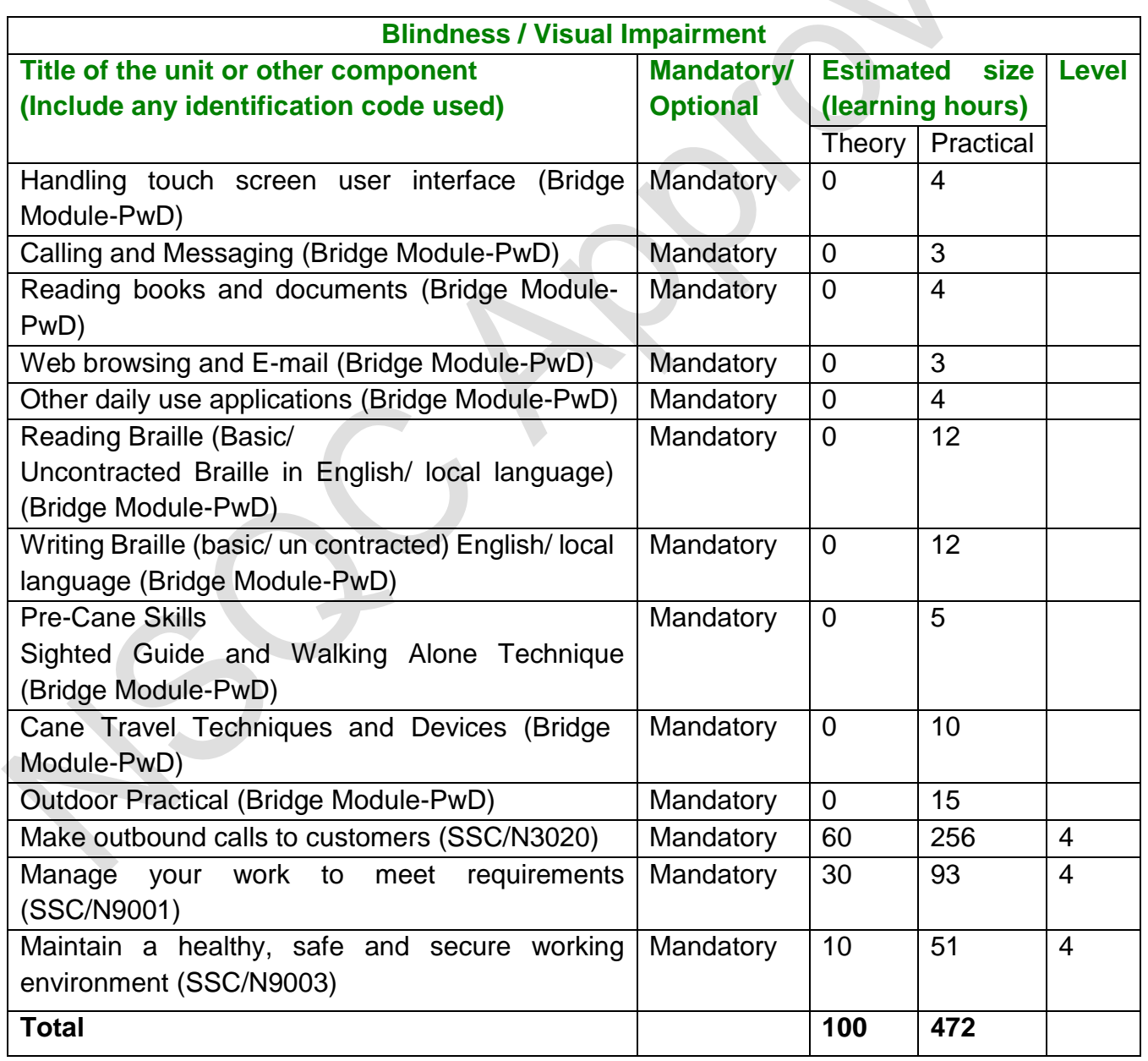

## **NSQF QUALIFICATION FILE Approved in 4th NSQC Meeting – NCVET – 24th December, 2020**

### **ASSESSMENT**

#### **Name of Assessment Agency (AA):**

If there will be more than one Assessment Agency (AA) for this qualification, give details.

- Aspiring Minds Assessments Private Limited
- Induslynk Training Services Pvt. Ltd. (Mercer Mettl)
- Aon Consulting Private Limited

The list of Assessment Agencies is not limited to above and can extend basis their empanelment with SCPwD and having certified Assessor for the Job role from Domain SSC as well as SCPwD.

### **ASSESSMENT PROCESS**

**NOTE**: SCPwD adopts the Criteria of the Domain SSC and Assessment is conducted by the AA's which are approved by the Domain SSC as well as empaneled with SCPwD. SCPwD develops assessment guidelines for Persons with **Blindness/ Visual Impairment**, Low vision (Visual Impairment), Speech and Hearing Impairment and Locomotor Disability to assist the assessors during assessment of the candidate. SCPwD conducts Training of Assessors (ToA) and provide them Disability Orientation and Sensitization.

Process followed by SCPwD for assessments:

Being a Horizontal Council, the prerequisites to the assessment process shared by the Domain SSC is followed mandatorily by the assessment agencies. Additionally, they must also follow the guidelines of SCPwD. Below is the assessment process in brief:

#### **Pre-Assessment Phase-**

- 1. Batch allocated to the Assessment Agency by SCPwD through Portal/ Email.
- 2. Assessment Agency to connect with Training Provider and communicate/confirm the date of assessment through email.
- 3. Assessment Agency to share requisite lab infrastructure & checklist with TP and discuss about the availability through email.
- 4. Assessment Agency aligns the Assessor for the assessment (Assessor should be Dual Certified by the Domain SSC as well as SCPwD, and the certification should be valid).
- 5. Prepare the Assessment link, formats and share with the Assessor over an email.
- 6. Share the Assessment demo link with the Training Partner over an email.

#### **Assessment Phase-**

- 1. The Assessor verifies the identity and disability through Aadhar Card and Disability Certificate and reports to SCPwD in-case of any discrepancy [*In case of J&K and NE Voter ID & Pan Card also allowed for Candidates Identification*].
- 2. The candidates are briefed on the assessment process (Prior to starting of the assessment).
- 3. The Assessor verifies the lab equipment's and reports to SCPwD in-case of any variance.
- 4. Post validation of photo Id proof for each candidate, Attendance of candidate is captured according to the scheme's requirement. i.e., under PMKVY, attendance of the candidates

## **NSQF QUALIFICATION FILE**

#### **Approved in 4th NSQC Meeting – NCVET – 24th December, 2020**

is captured through Aadhar Enabled Assessor Application, however, under other schemes candidates sign the attendance sheet.

- 5. The candidates attempt the assessment on TAB/Computer System.
- 6. The Assessor takes the photos and videos of respective activities and complete the documentation formalities.

#### **Post Assessment Phase-**

- 1. The Assessment Agency prepares the result based on responses captured in server.
- 2. The Assessment Agency shares the result with SCPwD in the prescribed format.

### **SECTION 2**

## **EVIDENCE OF NEED**

#### **What evidence is there that the qualification is needed?**

The Job role has been shortlisted and mapped with Persons with **Blindness/ Visual Impairment**, based on demand by the Industry, Training Partners, Experts and views from the reverent Persons with Blindness / Visual Impairment themselves.

**What is the estimated uptake of this qualification and what is the basis of this estimate?**

IT Sector is one of the fastest growing Sector, out of total training, SCPwD has trained around 30% candidates in PMKVY 2.0 and 13% in PMKVY 1.0 across disabilities in IT sector which has been observed as the second highest after Retail. SCPwD has also initiated research in order to capture demand aggregation sector wise/job role wise/disability wise.

**What steps were taken to ensure that the qualification(s) does/do not duplicate already existing or planned qualifications in the NSQF?**

Non duplication has been ensured by the Domain SSC.

#### **What arrangements are in place to monitor and review the qualification(s)? What data will be used and at what point will the qualification(s) be revised or updated?**

The Qualification Pack for CRM Domestic Voice was adopted based on the industry demand for Persons with Disability. SCPwD develops disability specific Expository which contains expounded information on tools/technology /assistive devise for specific disability. The QP is revised at frequent intervals by Domain SSC, to capture updates in the sector. Similarly, Expository is also reviewed and revised to capture updates on any further development /innovations in the specific disability for facilitating the trainers as well as the assessors in addition to the learners. It may be noted that as and when the Domain SSC revises the QP corresponding adoption and updating is done by SCPwD in the related Job Role.

SCPWD/ IS MCs + Expositories  $M \leq D \leq$ Dire November 30, 2018. Corporation QRC Members Joint Declaration/Recommendations Sheet ORC Members Promeer Roy, J V Rao, Manik Sabharwal **SSC Representatives** Anup K Srivastava Nishu Recommendations old old That are being reviewed / revised / or **Recommendations** rationliged will rend to be discussed Discussion on the 17-systemic changes as & required on specific NOS Executive NOS The resultive of transcripts. **Resolutions as Accepted by SSC Submission Date** Approved. Signature of QRC Members and Presenting SSCS CEO aventer MW

**Annexure 1: QRC Approval (Joint Observation Sheet)**

### **Annexure 2: Guidelines for the assessment of Persons with Blindness/ Visual Impairment**

### **Common guidelines for assessment of Trainees from all the categories of Disability**

- Validate the type of Disability of the candidate along with the original Disability Certificate (Please note: In PMKVY, the batch should not have the candidates with Multiple Disabilities and the Disability type should be same as provided in SDMS).
- Do ask questions openly. Do not assume anything. For example, ask your trainees with disability if they need any change in the kind of assessment setup provided.
- Be prepared to make your assessments person-specific including the practical part too without compromising on the criteria set up by the Domain SSC.
- Provide the candidate with the desired assistive devices which may vary from candidate to candidate.
- Do understand that every trainee with disability has a journey: he/she are likely to have identified solutions that best work for him/her. Do not expect your trainees with disability to go through the same processes with the same rigour as your trainees without disability.
- Remember that your trainees with disability are going to work with persons without disability. Pitying, belittling or lowering the standards would defeat the purpose.
- An extension of 20 minutes per hour is recommended. This can be further increased as per circumstances/ requirement of the candidate (for details please refer to the Examination Guideline developed by MSJE).
- Services of scribe/ writer/ reader/ lab assistant should be allowed to any person who has Disability of 40% or more if so desired by the person.
- General comfort of the candidate should be kept in view inside the assessment room.
- Follow the health/ safety guidelines if any issued by the authorities.

## **Specific Guidelines**

- When greeting a Person with Blindness/ Visual Impairment, always identify yourself and others who may be with you e.g., "my name is Rohit and on my right is Sushma."
- When conversing in a group, give a vocal cue by announcing the name of the person to whom you are speaking e.g., "Mary, what do you think about the process."
- Speak in a normal tone of voice, indicate in advance when you will be moving from one place to another and let it be known when the conversation is at an end.
- Offer a Person with Blindness/ Visual Impairment the opportunity to take your arm or the elbow, this enables you to guide them rather than propel or lead them.
- Provide detailed, clear and descriptive information.
- Minimize unnecessary noise in the background so that Students with Blindness/ Visual Impairment can hear you speak.
- For computer assessment, the computer must have screen reader software installed for ease of access, and assessment software should be compatible with screen reader and magnifier.
- Visual elements in assessment paper needs to be given with alternate question or description. For instance, if the non-verbal reasoning exercise is given in graph form, an alternate should exist in verbal form.

### **NSQF QUALIFICATION FILE**

**Approved in 4th NSQC Meeting – NCVET – 24th December, 2020**

**Annexure 3: Assistive Tools, Trainer Pre-requisites and Break up of proposed extended hours**

### **List of tools/equipment to conduct the training**

Any of the following tools may be used during the training of Persons with Blindness/ Visual **Disability** 

- Voiceover
- **•** Talkback
- Nuance Talks
- Mobile Speak
- ORCA
- Dolphin Supernova
- DAISY
- Tactile diagrams
- Tactile stickers
- Tactile flooring
- Non-Visual Desktop Access (NVDA)
- Job Access with Speech (JAWS)
- Films on Braille teaching with visual portion described and demonstrated by the trainer Stylus and interline and interpoint Braille slate
- Braille writing paper
- Braille Note taker such as Orbit 20
- Sheets containing words /sentences/paragraphs in local language un contracted Braille
- Books in interline and inter point local language un contracted Braille
- Low-cost Braille embosser
- Low-cost Braille note taker
- Long Cane
- Folding Cane
- Smart Cane
- Scanner with OCR technology
- Magnification devices
- Mobile with accessibility features
- Computer/ Desktop in ratio 1:1
- Suitable Screen reading software either JAWS or NVDA

## **Trainer Qualification:**

## **Minimum Educational Qualifications: 10<sup>th</sup> Standard**

**In addition to Domain SSC (as above) Disability specific additional requirement for the trainer are:**

**Disability Specific Top Up module (Visual Impairment):** The Inclusive Trainer should be certified by SCPwD with minimum accepted score of 80% as per SCPwD guidelines in Disability Specific Top Up on Visual Impairment / QP of Trainer-PwD. A Diploma in Computer Education (Visual Impairment)-D.C.E. (VI) offered by Rehabilitation Council of India, Ministry of Social Justice and Empowerment is preferred.

**Disability specific Experience:** Minimum 1-year training experience is mandatory for training Persons with Blindness / Visual Impairment.

### **NSQF QUALIFICATION FILE Approved in 4th NSQC Meeting – NCVET – 24th December, 2020**

In respect of Braille Training 100 hours of course work in reading and writing Bharati Braille (local language) is recommended.

# **Training Duration**

## **Break up of pre training/ foundation course:**

 $\rightarrow$ 

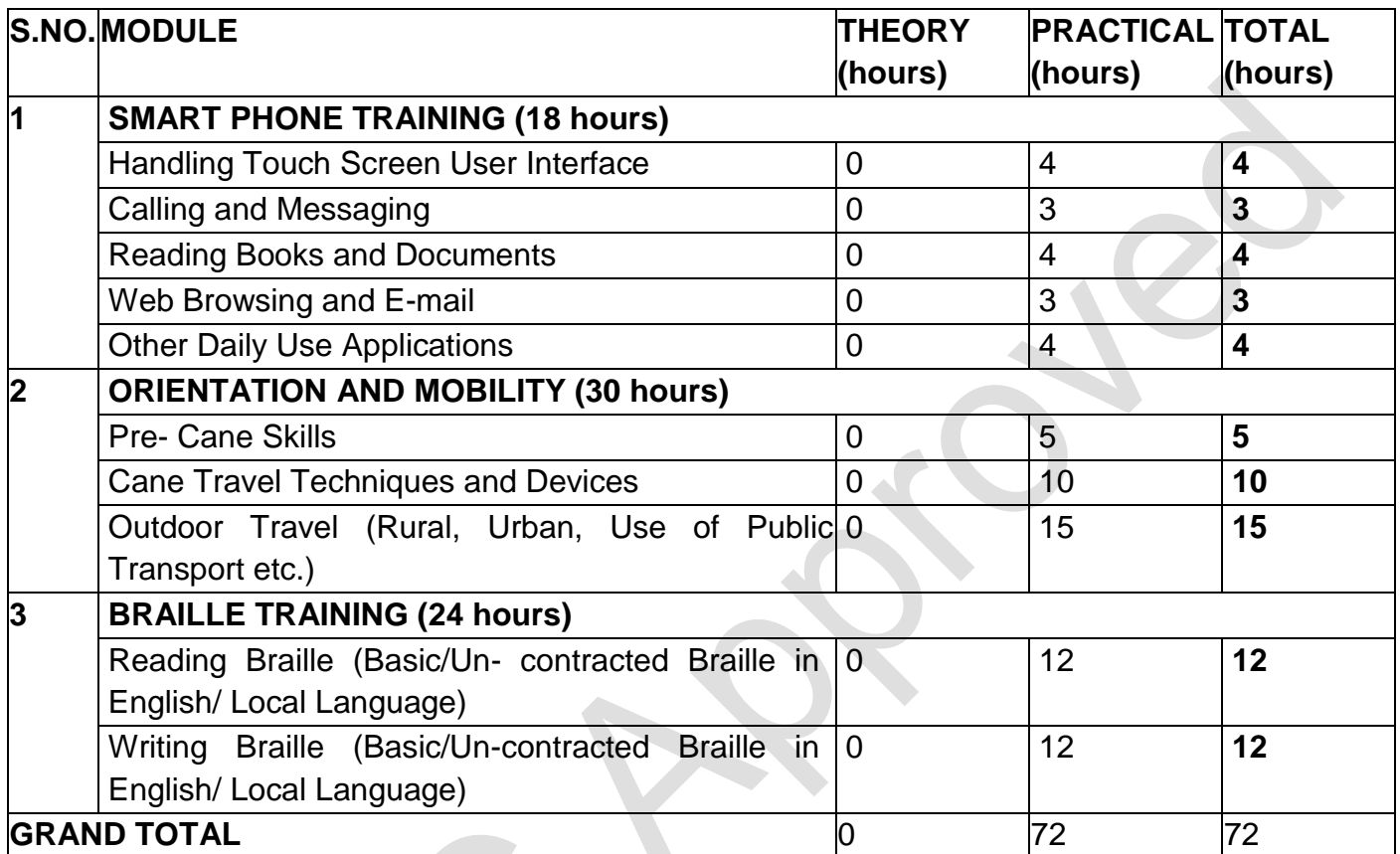

- In addition to the above Pre-Training Modules, for each job role, increase of 1/3<sup>rd</sup> of the total domain wise practical duration in the training hours has been recommended for Persons with Blindness /Visual Impairment.
- The total **additional hours** recommended by SCPwD for CRM Domestic Voice are 172 hours.